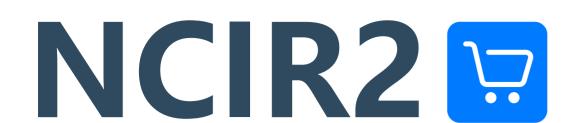

#### SKU:U150

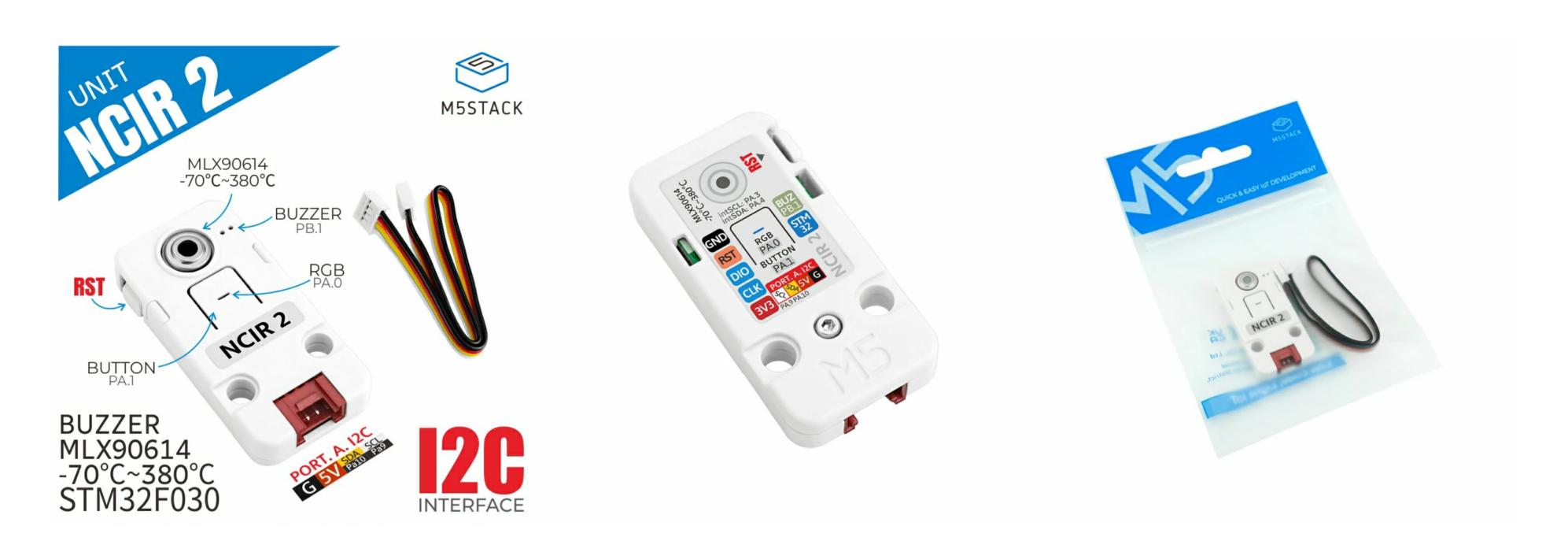

# Description

Living through this pandemic has made contactless temperature sensing a must! The NCIR 2 Thermometer Unit utilizes the MLX90614 temperature sensor, and take ambient and object temperature readings with No Contact. Great for socially-distant reality.

The MLX90614 sensor is factory calibrated in wide temperature range, -40 to 125 °C for the ambient temperature and -70 to 380 °C for the object temperature. The embedded MCU - STM32 can process the data to achieve high/low temperature alert function. There are also buzzer, RGB LED, function button and reset button on board.

This Unit can either work with M5Core through I2C protocol, or work alone. Suitable for medical, environmental monitoring and home automation applications.

#### Features

- o STM32F030F4P6
- MLX90614 IR Sensor
- HY2.0-4P Connector (I2C)
- Program platform: Arduino, UIFlow
- Two brick-compatible holes

### Includes

# Applications

- High-precision non-contact temperature measurement
- Motion detection
- Home Automation

# Specification

| Resources                            | Parameters          |
|--------------------------------------|---------------------|
| MCU                                  | STM32F030F4P6       |
| Sensor                               | MLX90614ESF-BAA     |
| Object Measurement Temperature Range | -70°C ~ 380°C       |
| Calibrated Sensor Temperature        | -40°C ~ 125°C       |
| Unit Operation Temperature           | 0°C ~ 40°C          |
| Accuracy                             | ±0.5°C              |
| Program Platform                     | Arduino, UIFlow     |
| I2C Address                          | 0x5A                |
| Product Size                         | 48mm × 24mm ×8mm    |
| Package Size                         | 136mm × 92mm × 13mm |
| Product Weight                       | 7.3g                |
| Package Weight                       | 12.8g               |

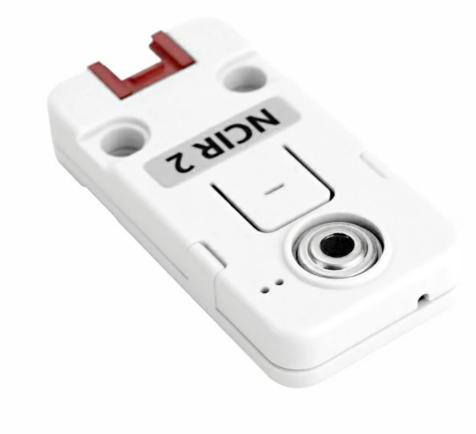

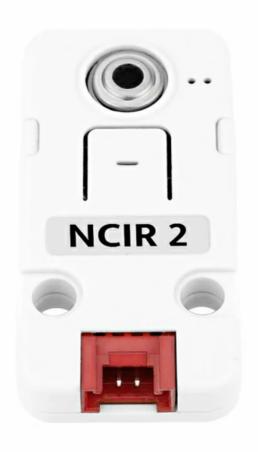

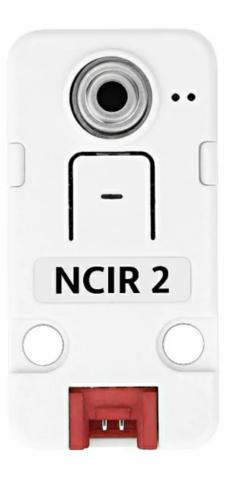

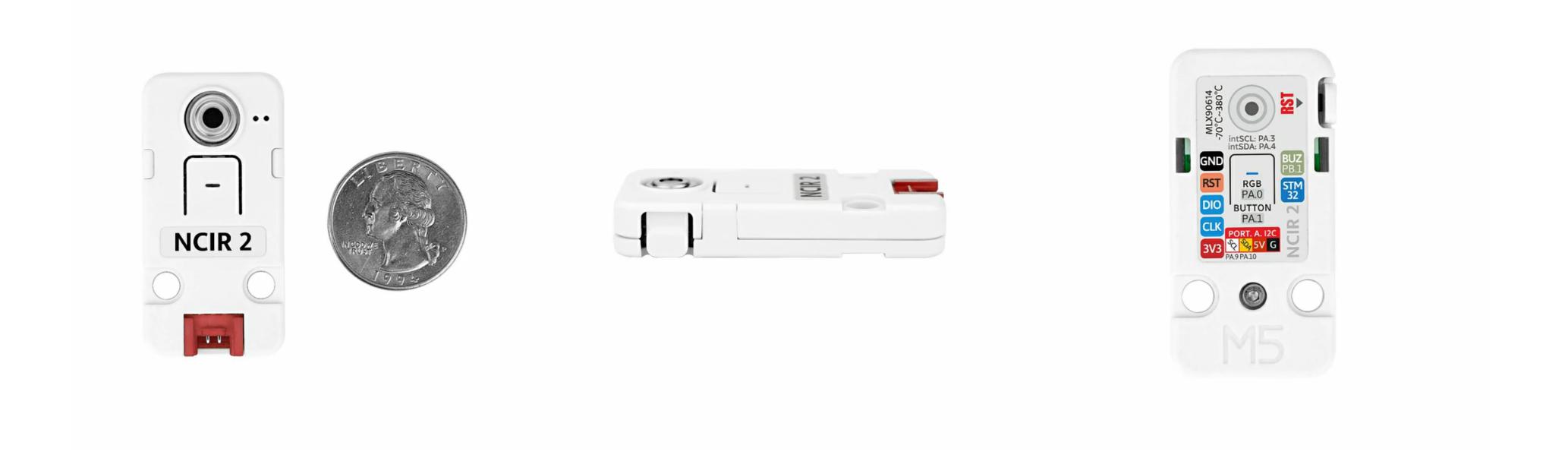

# Related Link

- STM32F030F4P6 Datasheet
- MLX90614 Datasheet

### Schematic

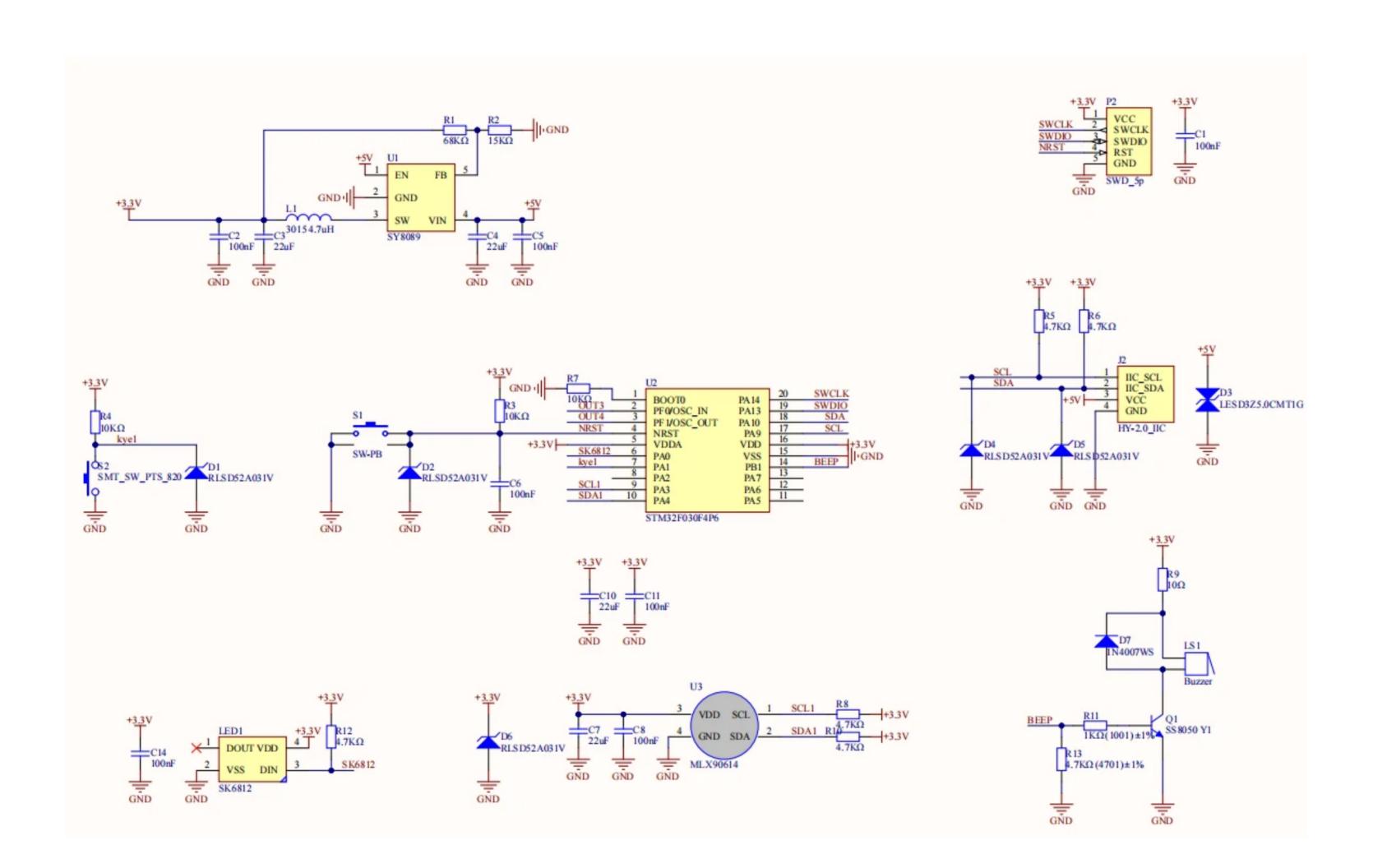

## Module Size

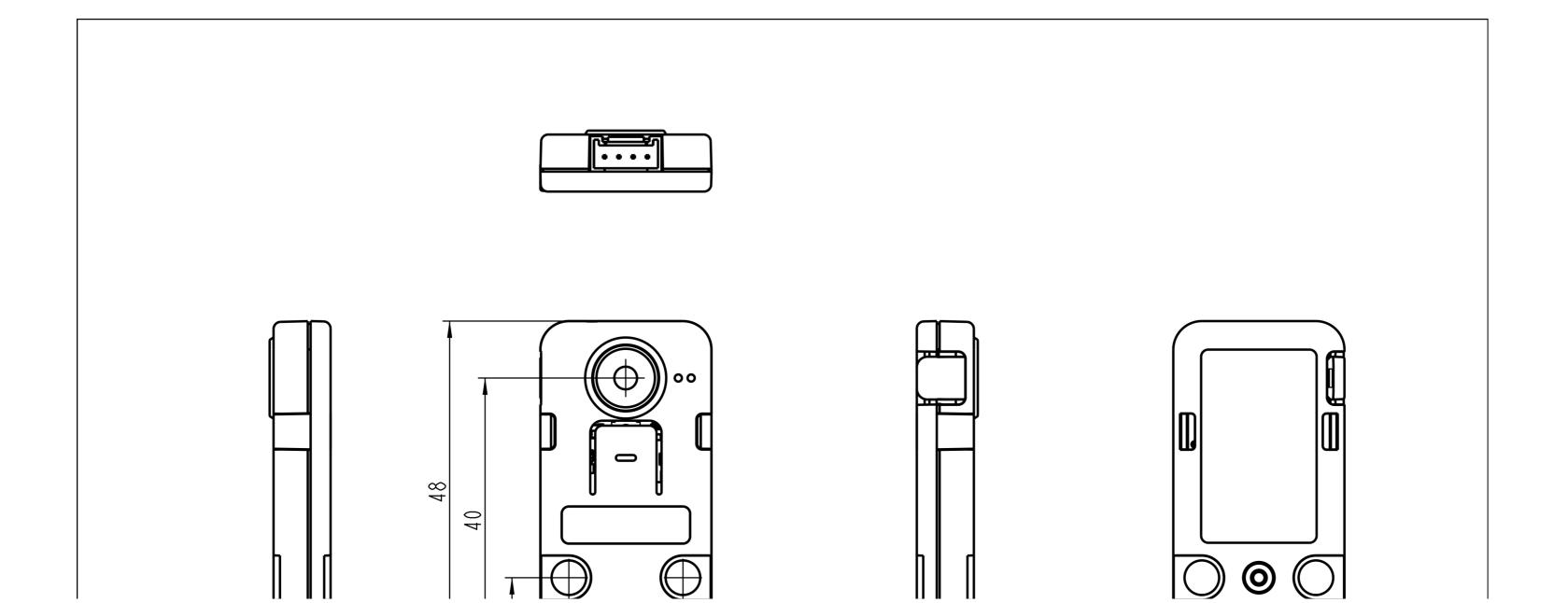

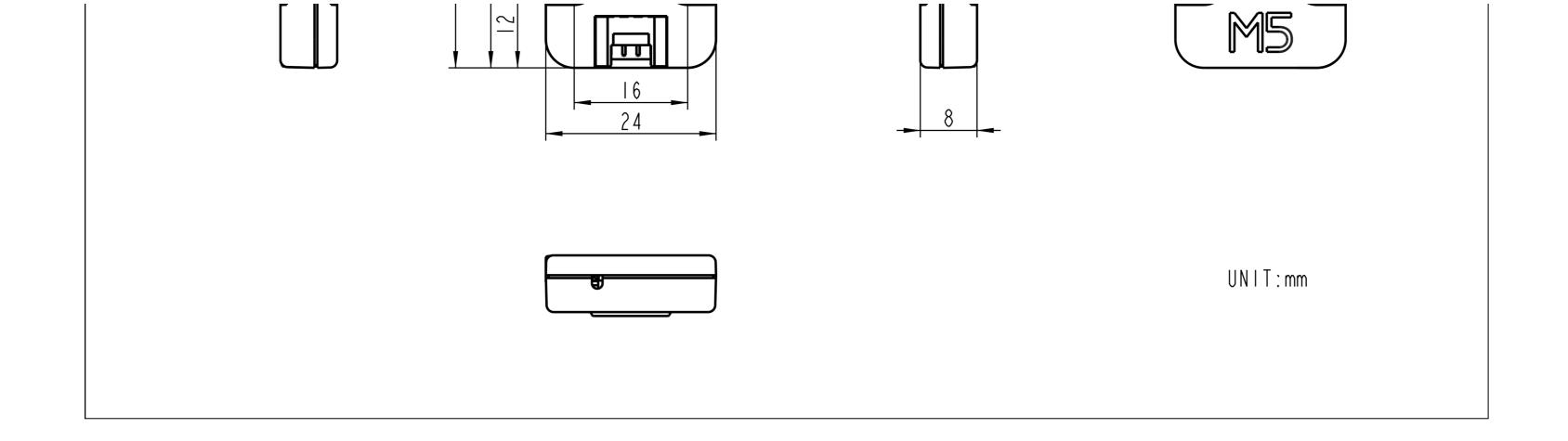

## Examples

#### Arduino

Arduino Example (Core)

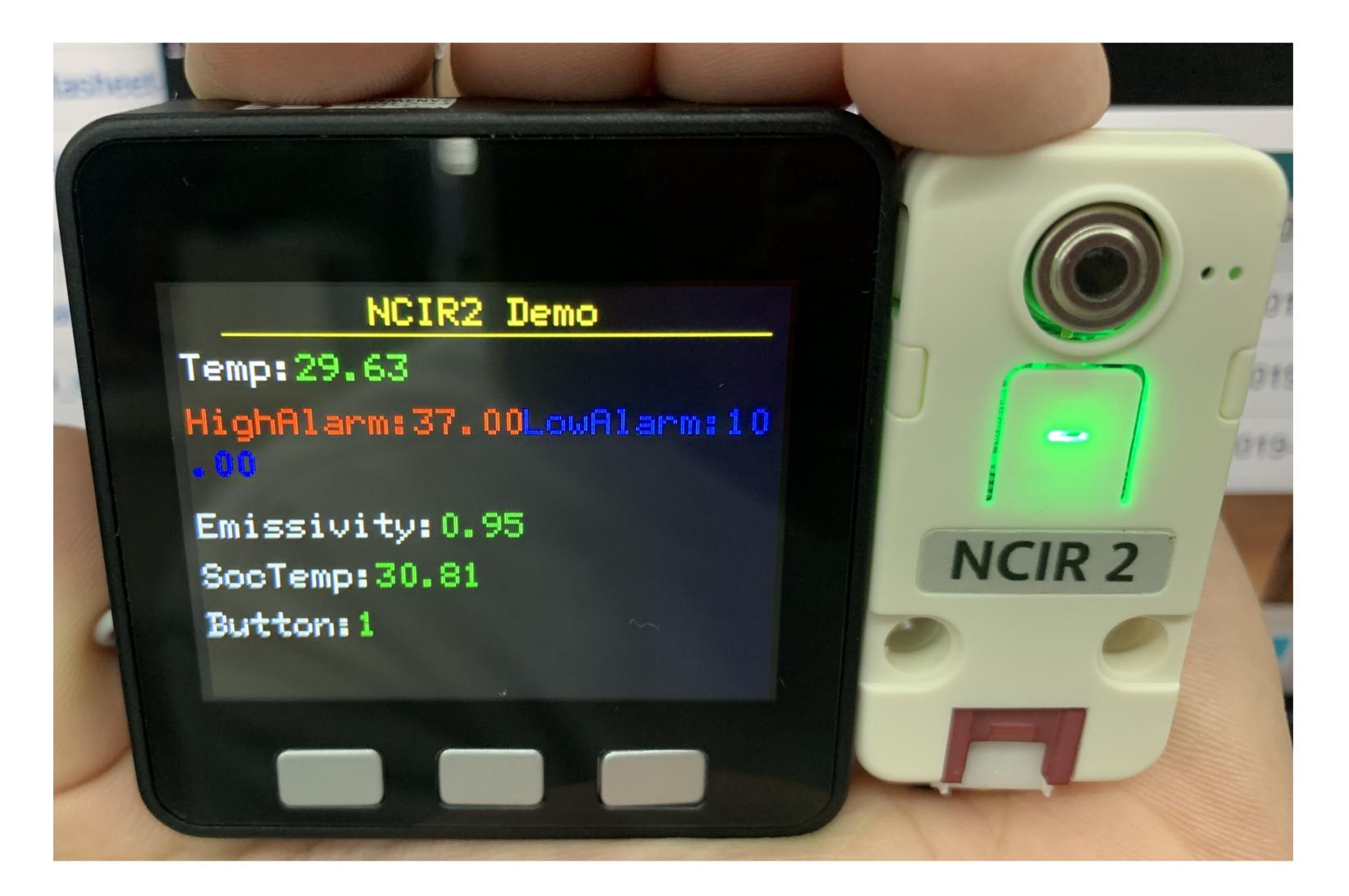

#### UNIT NCIR2 firmware

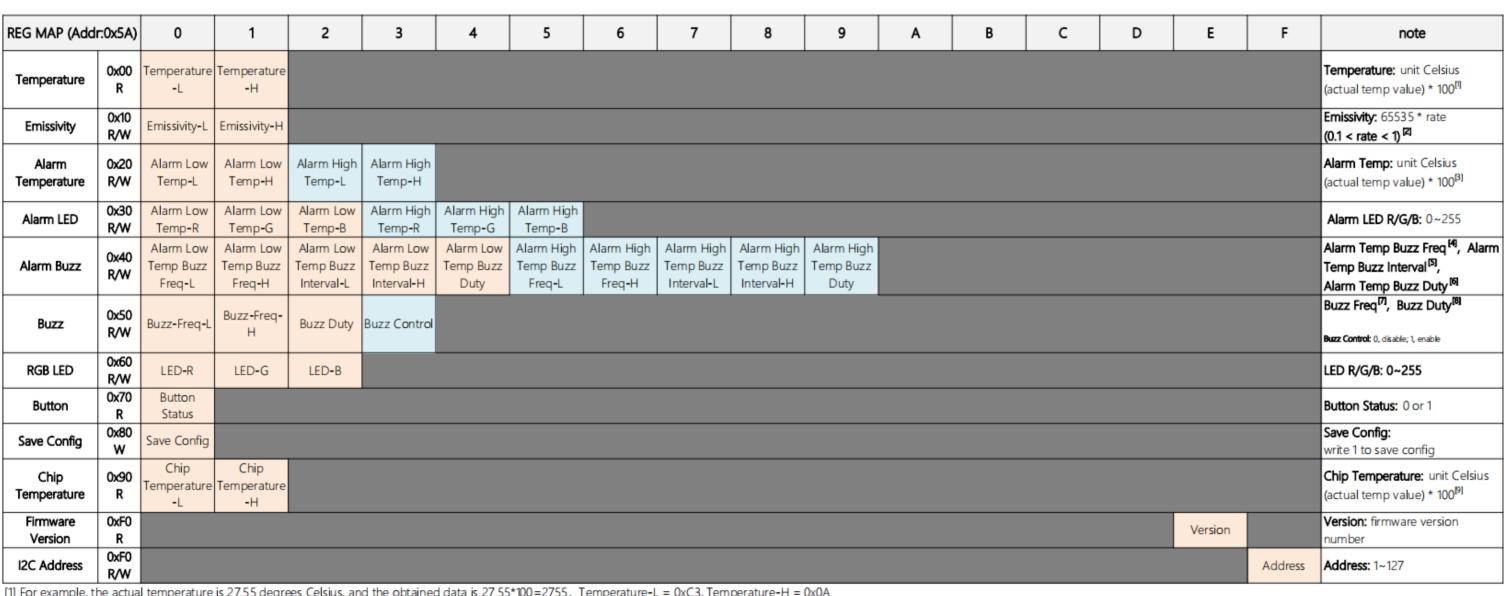

[1] For example, the actual temperature is 27.55 degrees Celsius, and the obtained data is 27.55\*100=2755, Temperature-L = 0xC3, Temperature-H = 0xOA

[2] For example, the emissivity needs to be set to 0.95, and the value to be set is 65535\*0.95=62258, Emissivity-L = 0x32, Emissivity-H = 0xF3.(Note: Everytime you set the emissivity, must restart the mlx90614) [3] For example, to set the high temperature alarm temperature to 37.00 degrees Celsius, the value to be set is 37.00\*100=3700, Alarm Low Temp-L = 0x74, Alarm Low Temp-H= 0x0E

[4] Alarm Temp Buzz Freq: The unit is Hz. For example, when setting the high temperature alarm, the Buzz frequency is 4000Hz, Alarm Low Temp Buzz Freq-L = 0xA0, Alarm Low Temp Buzz Freq-H = 0x0F [5] Alarm Temp Buzz Interval: The unit is ms. For example, set the Buzz interval to 100ms, Alarm Low Temp Buzz Freq-L = 0x64, Alarm Low Temp Buzz Freq-H = 0.(Note: The value is from 1ms to 5000ms)

[6] Alarm Temp Buzz duty. For example, set the Buzz duty to 50%, Alarm Low Temp Buzz Duty = 255 \* 0.5 = 127 [7] Buzz Freq: The unit is Hz. For example, set the buzz frequency to 4000Hz, Buzz-Freq-L = 0xA0, Buzz-Freq-H = 0x0F

[8] Alarm Temp Buzz duty. For example, set Buzz duty to 50%, Buzz Duty = 255 \* 0.5 = 127 [9] For example, the actual temperature is 27.55 degrees Celsius, and the obtained data is 27.55\*100=2755, Chip Temperature-L = 0xC3, Chip Temperature-H = 0xOA

#### **UIFlow**

```
Q
                                                 Event
Rect
                                               ▼UI
                                                                                Label label14 ▼ shov
                                                                                                                                                                 ncir2_0 Get device status FW_VERSION v
                                                                                                        ncir2_0 V Get device status I2C_ADDRESS V
            Object Temp: label1
                                                  Title
                                                                               set dummy ▼ to 0
                                                   Label
                                                                                                                                                           A wasPressed
                                                                                 set object temp ▼ to ncir2 0 ▼ Get object temperature °C value
                                                                                                                                                        ncir2_0 v Set HIGHEST v temperature threshold value 90
                                                  Rect
                                                                                 Label (label1 ▼ shov
            Device I2C & FW: label14
                      Save High-Yellow
                                                  Screen
                                                                                      rectangle0
                                                                                                                       2.5 × v object temp v
                                               Hardwares
                                                                                                                                                                                B v wasPressed v
                                                                                  Label label3 ▼ show
                                                                                                       ncir2_0 v Get HIGHEST v temperature threshold value
                                                                                                                                                          " "C "
                                                                                                                                                                             ncir2_0 ▼ Save current configure settings
                                               ▼ Units (1)
                                                                                                       ncir2_0 ▼ Get HIGHEST ▼ temperature buzzer frequency
                                                                                                                                                            " Hz "
                                                  NCIR2
                                                                                                     ncir2_0 ▼ Get HIGHEST ▼ temperature LED RGB colors
        Units
                                               Modules
                                                                                  set button_state v to cncir2_0 v Get button status
        MCIR 2
                                                                                       label9 ▼ show button state ▼
                                                                                                                                        C v wasPressed
                                               ► IoTCloud
                                                                                                                                     ncir2_0 v Set HIGHEST v temperature LED RGB color R 25 G 25 B 0
                                                                                           dummy ▼ ≠▼ button_state ▼
                                                 Remote+
                                                                                               button_state ▼
                                                                                            ncir2_0 V Set RGB LED color R 20 G 20 B
                                                 EzData
                                                                                            ncir2 0 V Set RGB LED color R 0 0 G 20 B 0
                                               MediaTrans
                                                                                      set dummy to button state
                                                \times Variables
                                                +=
×÷ Math
Download
                                                Loops
 Hide UI
```

#### UIFlow Blocks

Init I2C address (0X5A)

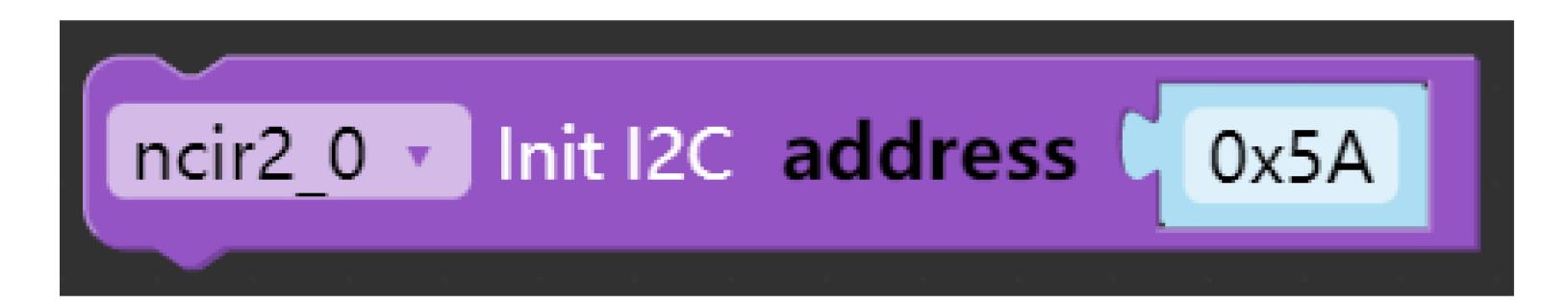

∘ Get object temperature value ( °C )(Sensor measurement range: -70°C ~ 380°C)

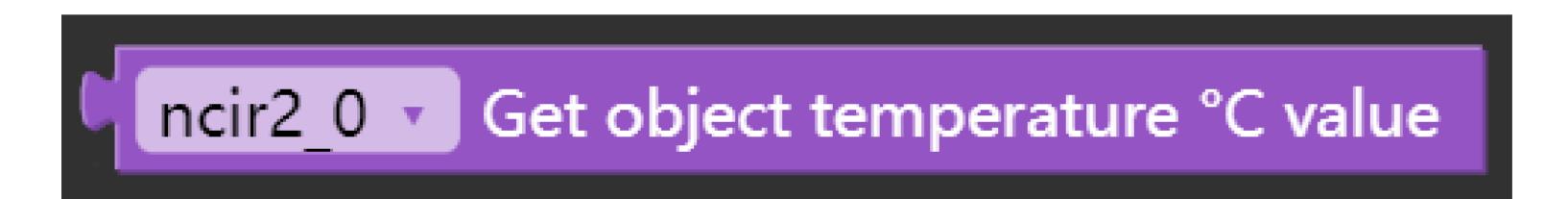

Get emissirty value(For example, the reflectivity of the skin is 0.95)

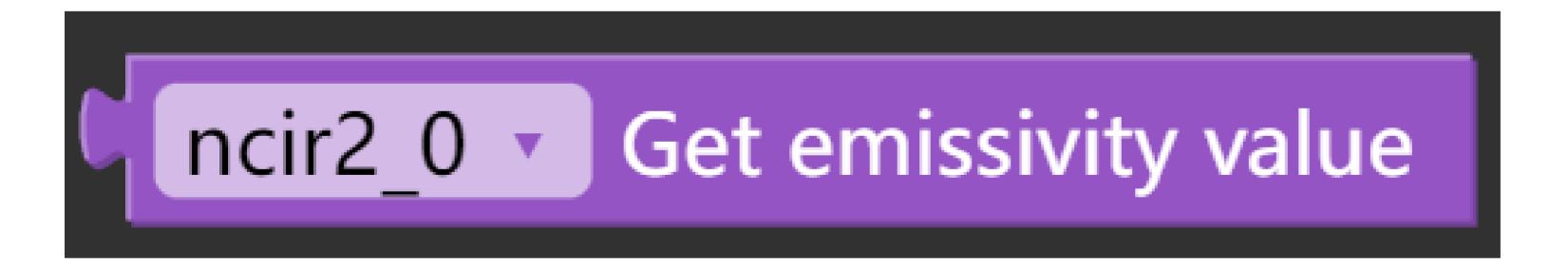

Get lowest or highest temperature threshold value(The default setting is 10°C minimum, 37°C maximum)

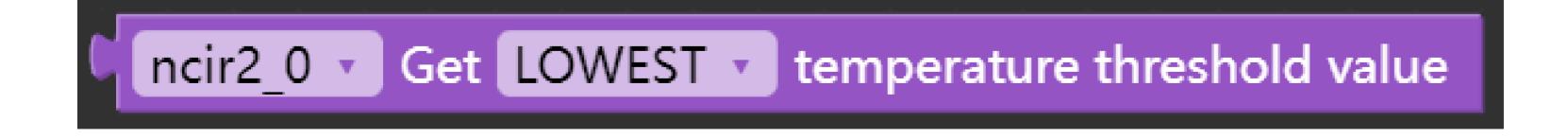

• Get lowest or highest temperature led rgb colors(RGB value is 0-255)

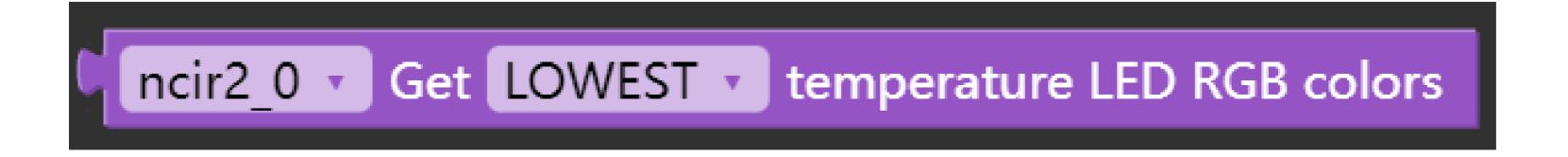

• Get lowest or highest temperature buzzer frequency(The default is 4000, the higher the value, the sharper the loudness)

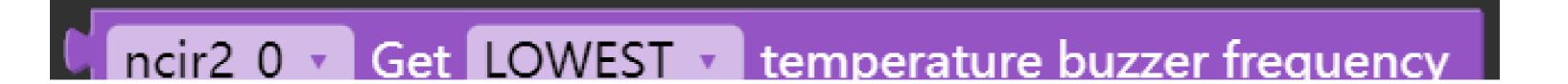

• Get lowest or highest temperature buzzer interval(The default minimum is 100 and the maximum is 204)

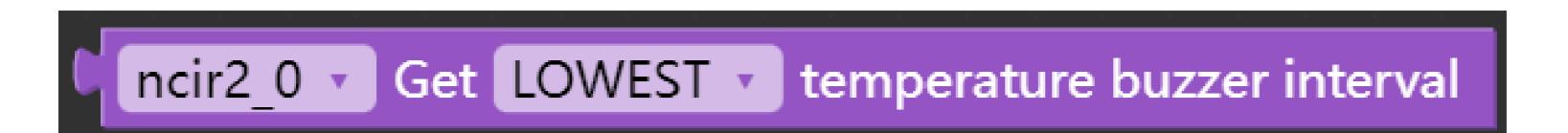

• Get lowest or highest temperature buzzer duty cycle(Duty cycle value 0-255, the greater the value, the louder the loudness)

```
ncir2_0 ▼ Get LOWEST ▼ temperature buzzer duty cycle
```

Get buzzer frequency(default 4000)

• Get buzzer duty cycle(Duty cycle value 0-255, the higher the value, the louder the loudness)

Get buzzer control status(On or off)

Get rgb led color(RGB value is 0-255)

```
ncir2_0 Get RGB LED color
```

Get button status(press or release)

```
ncir2_0 Get button status
```

Get device temperature value (°C)

```
ncir2_0 Get device temperature °C value
```

Get device status (fw version / i2c address)(The default I2C address is 0x5A)

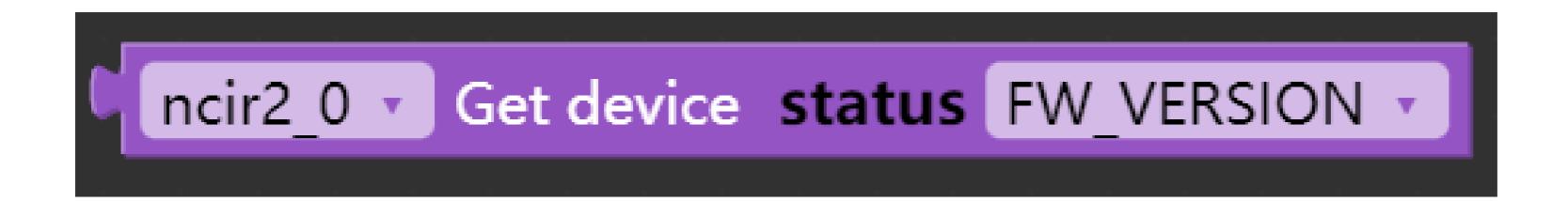

 Set emissivity value, (if use this blockly,the power must be reconnected to NCIR2) (skin reflectivity of 0.95)

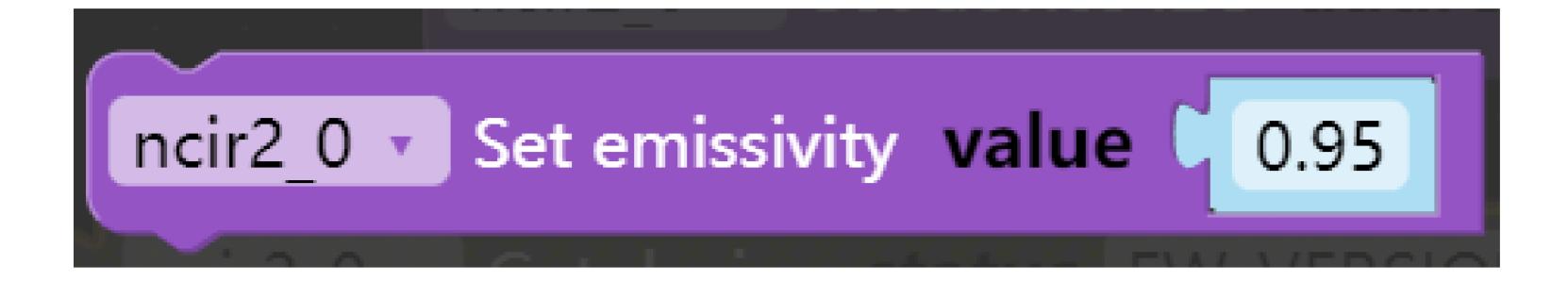

 Set lowest or highest temperature threshold value(When the detected value is higher or lower than the set temperature, the buzzer sounds)

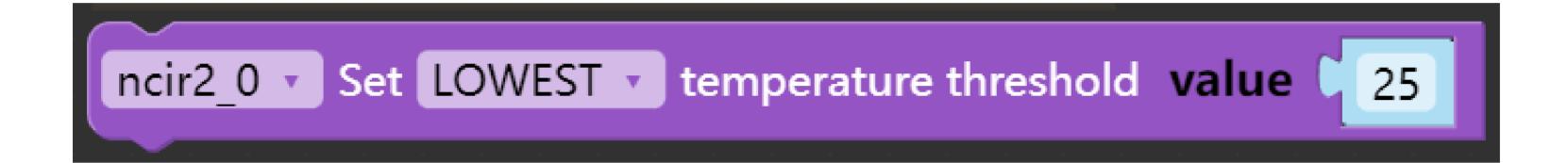

Set lowest or highest temperature led rgb color(RGB value between 0-255)

```
ncir2_0 ▼ Set LOWEST ▼ temperature LED RGB color R 50 G 50 B 50
```

 Set lowest or highest temperature buzzer frequency(The default setting here is 4000, the higher the frequency, the sharper the sound)

```
ncir2_0 Set LOWEST temperature buzzer frequency 4000
```

Set lowest or highest temperature buzzer interval(The higher the value setting, the faster the sound)

```
ncir2_0 V Set LOWEST V temperature buzzer interval 100
```

 Set lowest or highest temperature buzzer duty cycle(The duty cycle value is 0-255, the larger the duty cycle, the louder the loudness)

```
ncir2_0 • Set LOWEST • temperature buzzer duty cycle 80
```

 Set buzzer frequency(The default buzzer frequency is 4000, the higher the value, the louder the loudness)

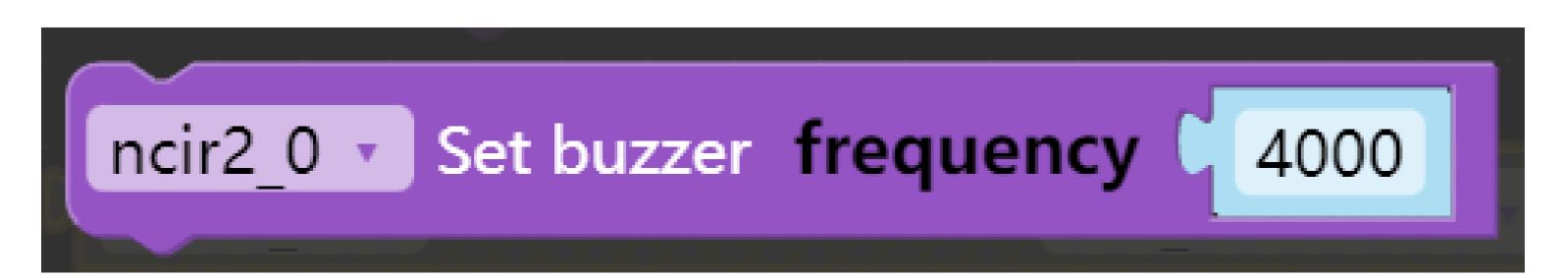

Set buzzer control state(On or off)

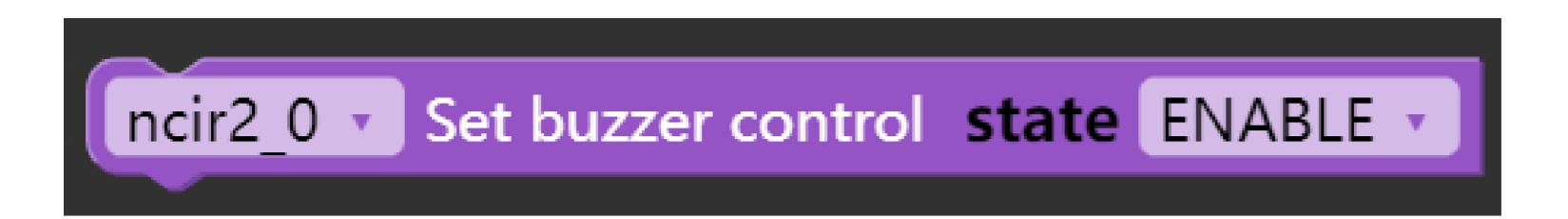

Set rgb led color(RGB value range 0-255)

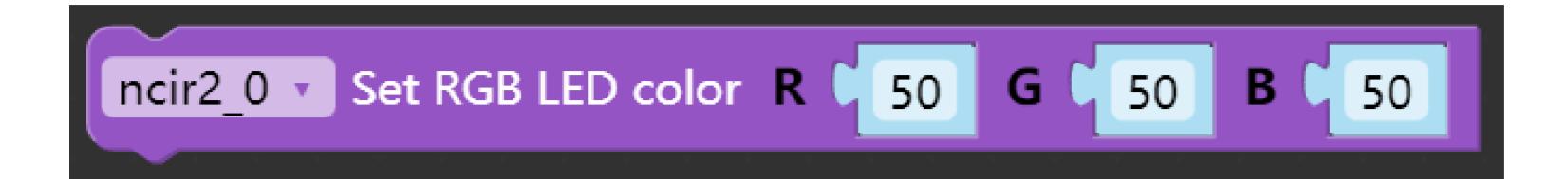

Save current configure settings

ncir2\_0 Save current configure settings

Set device I2C address(Defaults to 0x5A)

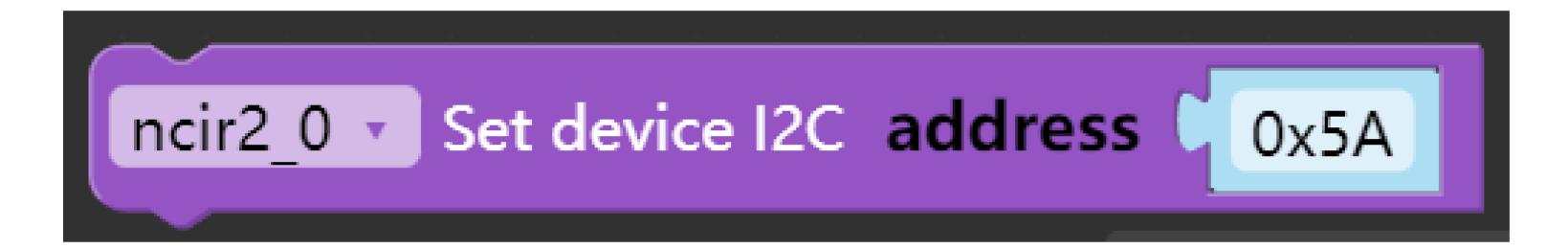